### Praktikum Entwicklung Mediensysteme

Organisatorisches

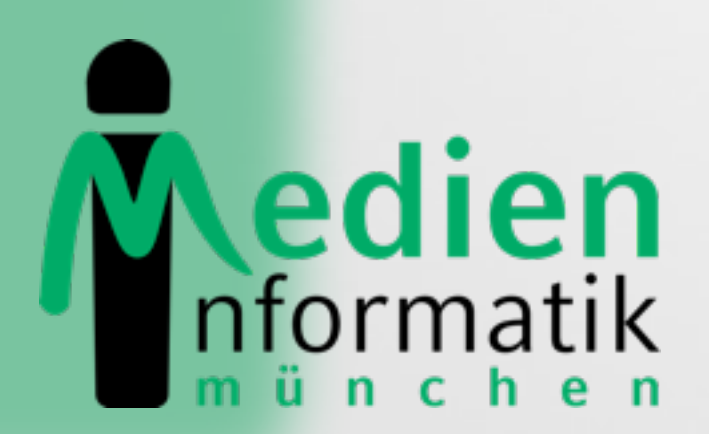

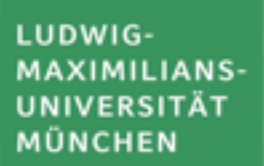

 $\bullet$ 

## Today

- Schedule
- •Organizational Stuff
- Introduction to Android
- Exercise 1

## Schedule

- Phase 1 Individual Phase:
	- Introduction to basics about Android
	- Exercises 1 and 2 (+1 advanced exercise for Master students)
	- Each student works on exercises himself/herself
	- Weekly meetings
- Phase 2 Concept Phase:
	- Concept development for an application around a specific topic
	- Topic: ???
- Phase 3 Implementation Phase
	- Regular Milestone Mettings
- Phase 4 Depolyment Phase
	- Deploy your application on the Android Market
	- Fame and Glory

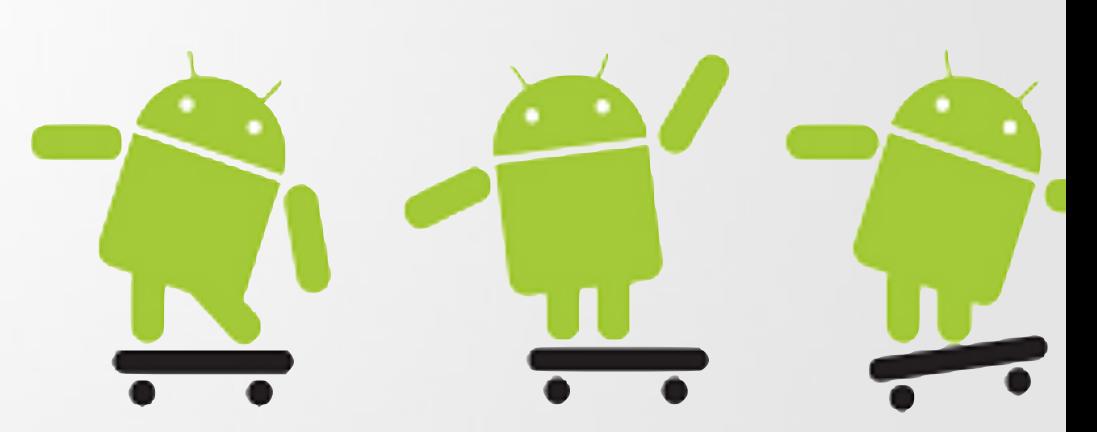

## Overall Topic: ????

•Will be unveiled later

## Organizational Stuff I

- 6 ECTS-Credits
- •Weekly Meetings
	- Wednesday 16 Uhr c.t.
	- Room 107, Amalienstr. 17
	- some meetings will be held in the backyard building
- Homepage
	- <http://www.medien.ifi.lmu.de/pem>

# Getting Credits/Grade

- •Presence throughout the course
- "Pass" all exercises
- Grade is derived from:
	- Single Exercises
		- Exercise sheets
		- Presentations (Everyone needs to present at least once)
	- Grouprating
		- Project
		- Project presentation

## Timeline

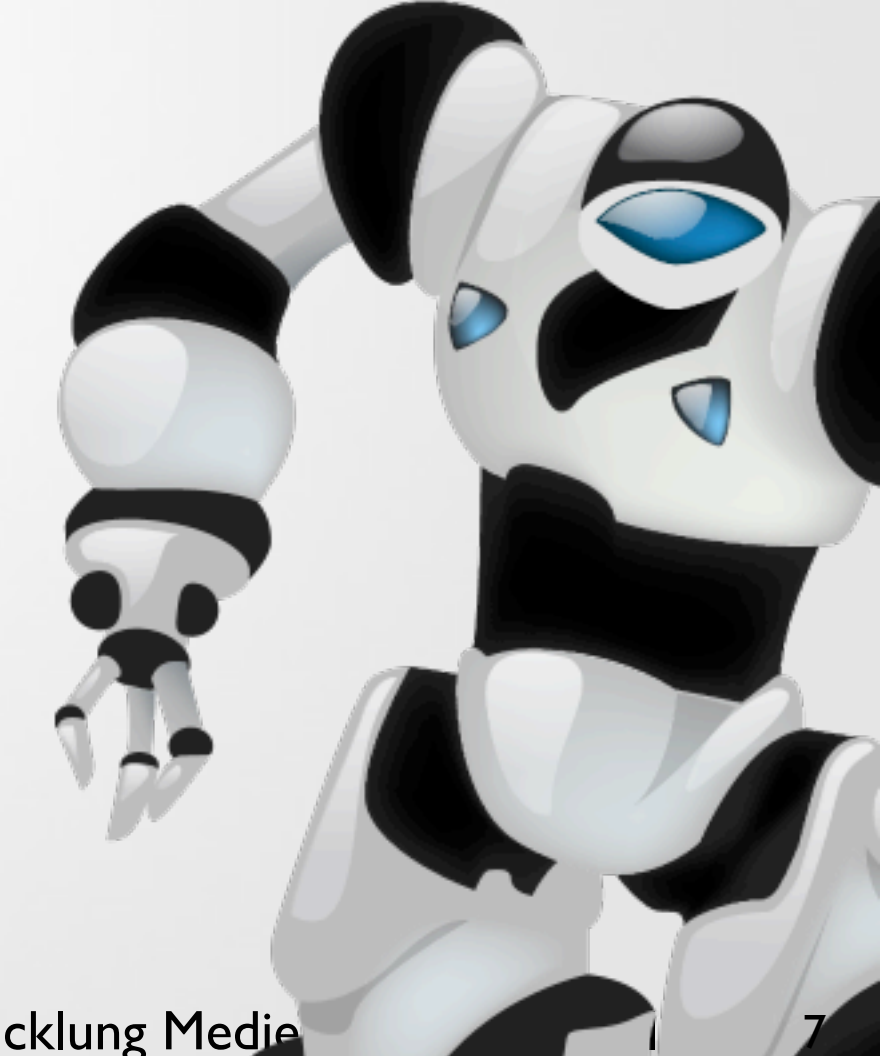

Praktikum Entwicklung Medie

## Timeline

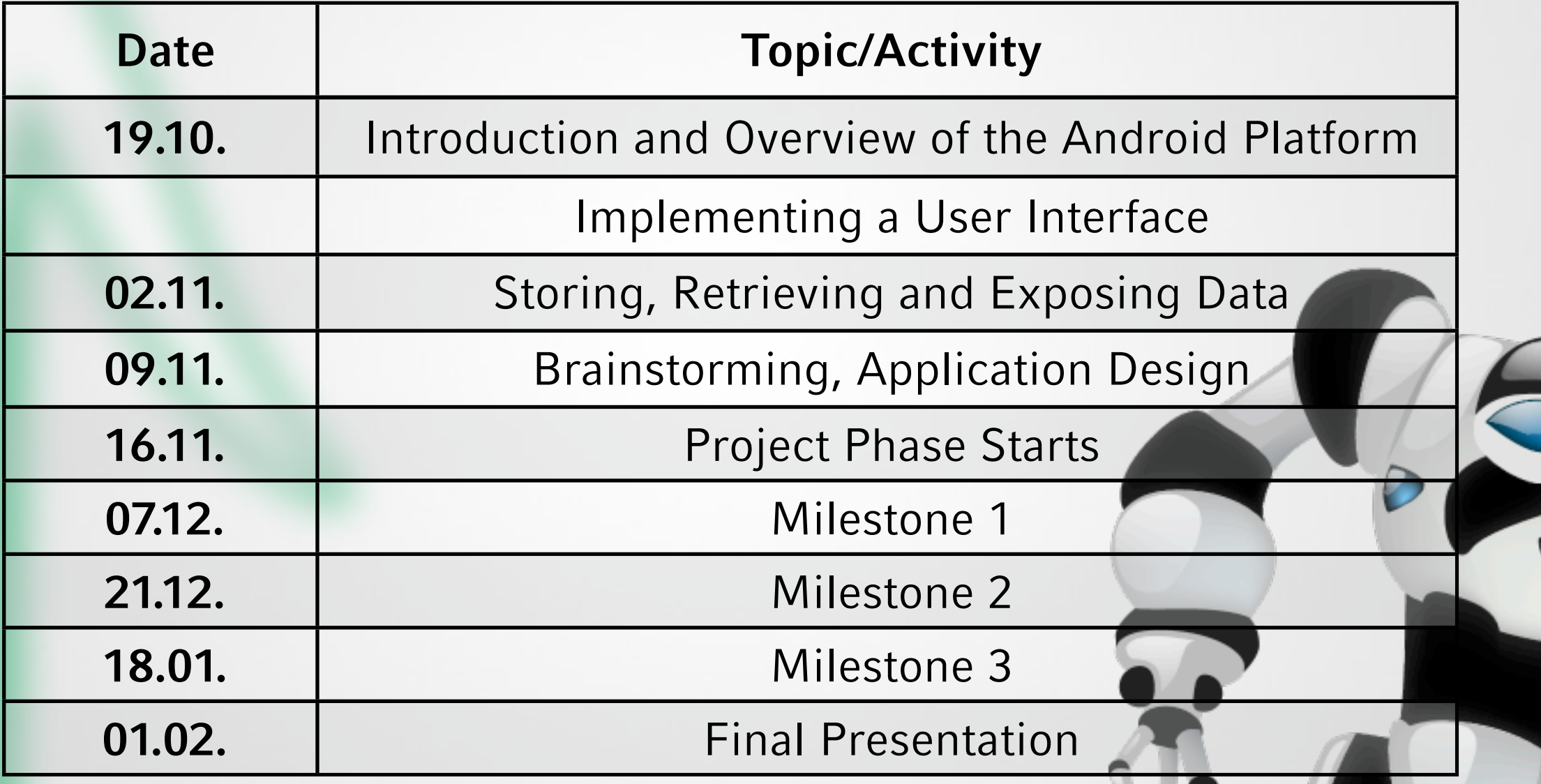

## Organizational Stuff II

- Students work in teams
- SVN accounts for each team
	- [https://tracsvn.medien.ifi.lmu.de/repos/pem-ss11](https://tracsvn.medien.ifi.lmu.de/repos/pem-ss11-teamX) [team](https://tracsvn.medien.ifi.lmu.de/repos/pem-ss11-teamX)**X**
	- Außerdem steht ein Bugtracksystem zur Verfügung: [https://tracsvn.medien.ifi.lmu.de/proj/pem-ss11-team](https://tracsvn.medien.ifi.lmu.de/proj/pem-ss11-teamX)**X**
- Students check their exercises in with their group's SVN repository

## Teams

- •**Team 1:** Christine Wagner, Bertram Schmitt, Eva Nießner, André Ebert
- •**Team 2:** Shaonan Zhang, Stephan Baier, Bernhard Seltl, Christian Frey
- •**Team 3:** Sabine Schön, Alexander Oschatz, Frederik Brudy, Tanja Neumayer
- •**Team 4:** Zorig Dorj, Sarah Thiel, Verena Lerch, Benjamin Maldoner

# Technology – SVN

# SUBVERSION

#### Technology – SVN I SUBVERSION

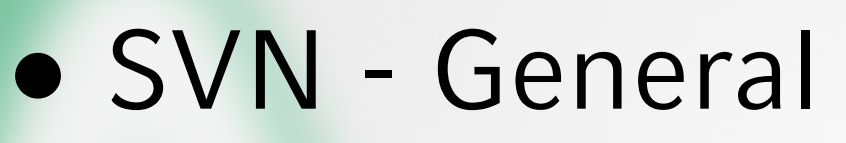

- Version control system
- Enables collective editing of shared source code
- Data stored in a "Repository" which is accessed over the network
- Editing on local copies of the files
- Old version available on the server
- When possible, files will be merged automatically when edited by multiple users at the same time
- Similar to CVS

#### Technology – SVN II SUBVERSION

- SVN First Steps (using Tortoise SVN)
- 1. Download a SVN Client like Tortoise SVN for Windows [http://](http://tortoisesvn.net/) [tortoisesvn.net/](http://tortoisesvn.net/)
- 2. Checkout your team repository (creates a local copy of the repository) Create an empty folder, open it, right-click and choose "Checkout".

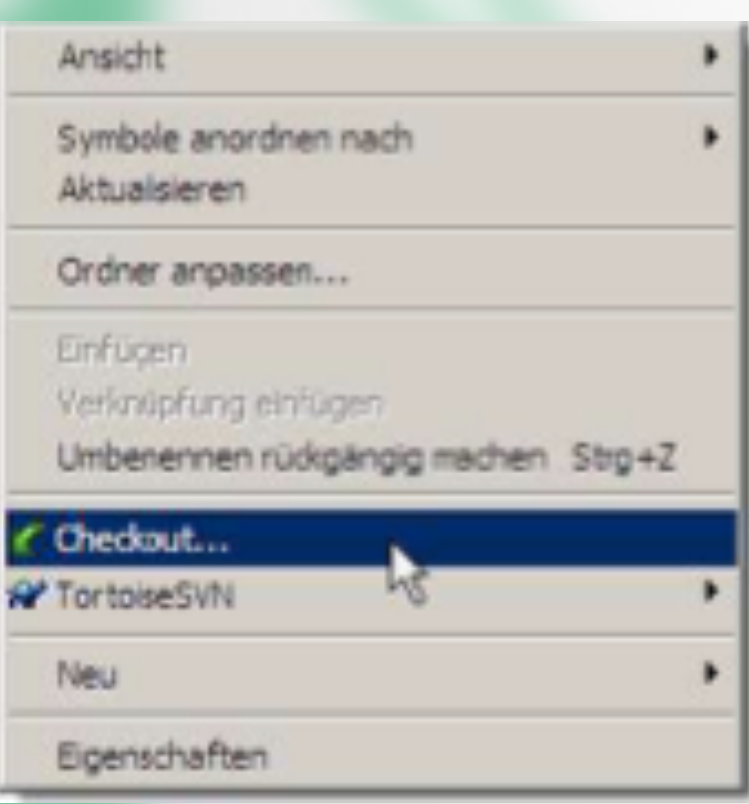

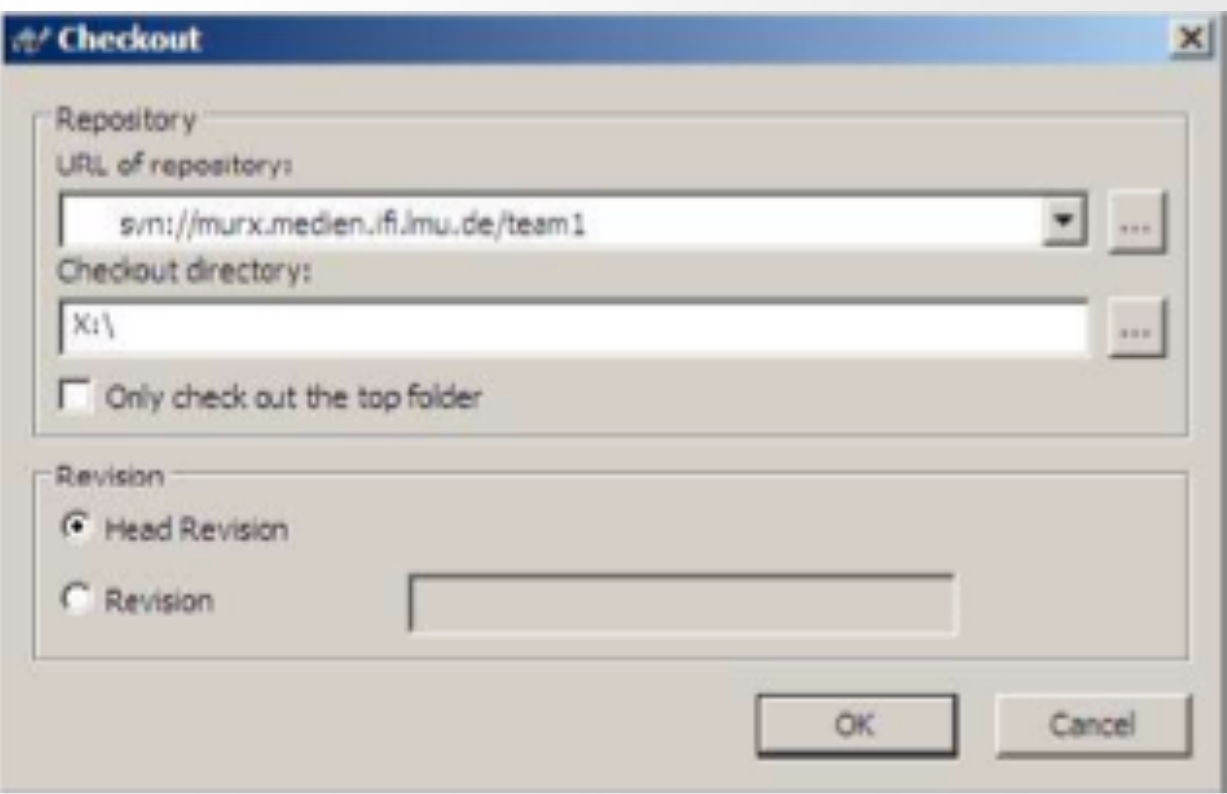

#### Praktikum Entwicklung Mediensysteme - WS1112 12

#### Technology – SVN III SUBVERSION

- SVN First Steps (using Tortoise SVN)
- 3.Each time you start working perform the "Update" command.
- 4.Each time you're done working perform a "Commit". Both commands are located in the right-click menu.
- 5.Further functionalities are available in the right-click menu like "delete", "rename" and more. Attention: Do not use the OS-functionalities for this functions.
	- And do not touch the hidden .svn-Folders, especially do not copy an svn-folder (use Export-Command).

 For further Information read the German SVN introduction by Richard Atterer, which can be found here: [http://](http://www.medien.ifi.lmu.de/fileadmin/mimuc/mmp_ss04/Projektaufgabe/mmp-subversion.pdf) [www.medien.ifi.lmu.de/fileadmin/mimuc/mmp\\_ss04/](http://www.medien.ifi.lmu.de/fileadmin/mimuc/mmp_ss04/Projektaufgabe/mmp-subversion.pdf) [Projektaufgabe/mmp-subversion.pdf](http://www.medien.ifi.lmu.de/fileadmin/mimuc/mmp_ss04/Projektaufgabe/mmp-subversion.pdf)

# Fragen?

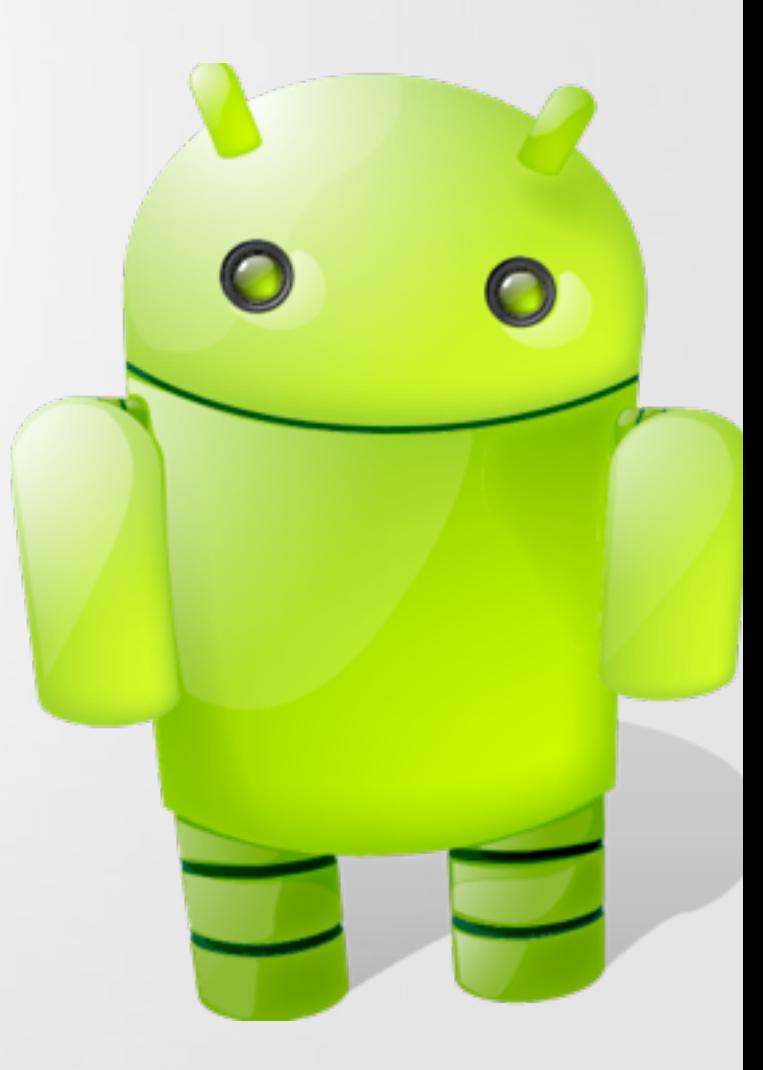